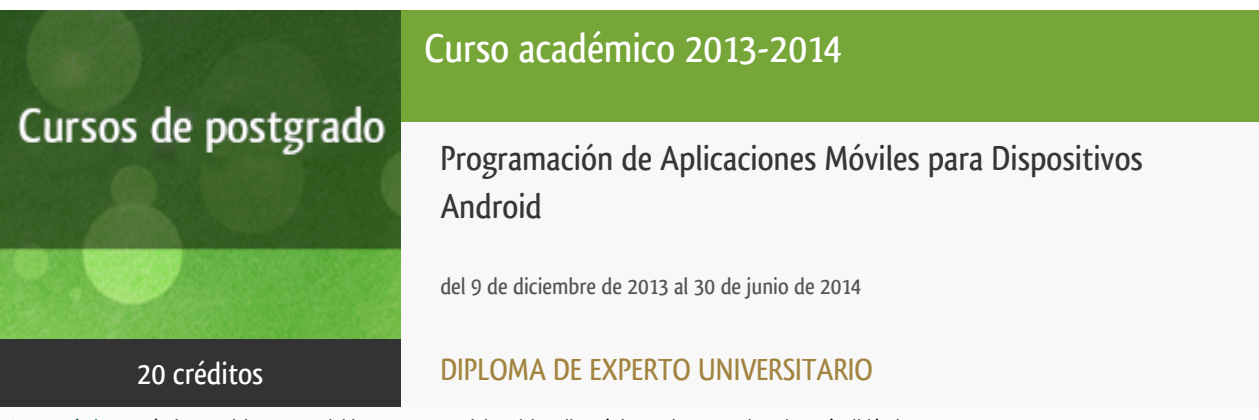

**Características**: prácticas y visitas, material impreso, material multimedia, página web, curso virtual y guía didáctica.

Departamento Inteligencia Artificial

E.t.s. de Ingeniería Informática

# PROGRAMA DE POSTGRADO Máster, Diploma de Especialización, Diploma de Experto y Certificado de Formación del Profesorado. Curso 2013/2014

El Programa de Postgrado acoge los cursos que dan derecho a la obtención de un Título Propio otorgado por la UNED. Cada curso se impartirá en uno de los siguientes niveles: Máster, Diploma de Especialización, Diploma de Experto y Certificado de Formación del Profesorado.

Acreditación:

Máster: mínimo de 60 ECTS.

Diploma de Especialización: mínimo de 30 ECTS.

Diploma de Experto: mínimo de 15 ECTS.

Certificado de Formación del Profesorado: 5 ECTS.

Requisitos de acceso:

Estar en posesión de un título de grado, licenciado, diplomado, ingeniero técnico o arquitecto técnico. El director del curso podrá proponer que se establezcan requisitos adicionales de formación previa específica en algunas disciplinas.

Asimismo, de forma excepcional y previo informe favorable del director del curso, el Rectorado podrá eximir del requisito previo de la titulación en los cursos conducentes al Diploma de Experto Universitario. Los estudiantes deberán presentar un curriculum vitae de experiencias profesionales que avalen su capacidad para poder seguir el curso con aprovechamiento y disponer de acceso a la universidad según la normativa vigente.

El estudiante que desee matricularse en algún curso del Programa de Postgrado sin reunir los requisitos de acceso podrá hacerlo aunque, en el supuesto de superarlo, no tendrá derecho al Título propio, sino a un Certificado de aprovechamiento.

## 1. Destinatarios

# 2. Presentación y objetivos

La programación de dispositivos móviles implica un estilo de programación un tanto distinto al de la programación de aplicaciones desktop. El usuario no utiliza su smartphone de la misma forma que utiliza su ordenador. Los alumnos que superen este curso adquirirán los conocimientos teórico-prácticos necesarios para diseñar, programar y publicar aplicaciones realizadas para dispositivos móviles con sistema operativo Android.

## 3. Contenidos

**Módulo 1: Introducción**

1. Fundamentos básicos del desarrollo de aplicaciones para dispositivos móviles

Estado del arte

¿Qué es un dispositivo móvil?

**Módulo 2: Fundamentos del desarrollo de aplicaciones Android**

2. Introducción al diseño de aplicaciones Android

Eclipse

Dispositivos Android

Desarrollo de aplicaciones Emuladores y

SDK

Plug-in para Eclipse

3. Estructura de proyectos y componentes de aplicación

Estructura del proyecto

Recursos de Aplicación

Activies (ciclo de vida) e intents(1a Parte)

Logs

4. Introducción al diseño de interfaces gráficas de usuario

Disposiciones y controles básicos

Conexión Vista Controlador

Configuración de componentes

Animaciones

Manejo de datos locales

Archivos de preferencias

Archivos del S.O

Estructuras de datos XML, JSON.

Ampliación de interfaces gráficas:

Manejo de diálogos y listas

Controles de transición en vistas

5. Procesos en segundo plano y paso de mensajes

Hilos

Tareas asíncronas

Services

Widgets en la pantalla de inicio: App widget, live wallpaper&

BroadCast Receiver

**Módulo 3: Android avanzado**

6. SQLite

Introducción

Operaciones por medio de cursores (grabado modificado y borrado dedatos).

Mostrar datos en GUI Contents providers

7. Diseño de interfaces gráficas de usuario >= Android 3.0 y Tablets

Métodos de navegación.

Gestión de menus y Action Bars.

#### Fragments.

Compatibilidad con versiones anteriores.

Navegación para tablets

8. Dibujando gráficos: EL CANVAS

Personalización de vistas (Views)

Herramientas de dibujo

Touch

Reconocimiento de gestos

9. Multimedia

Reproducción audio/video

Grabación audio/video

Manipulación audio/video

Efectos

Control de cámara en profundidad

10. Telefonía, sensores, localización

Lectura de estados y monitorización de cambios del dispositivo

Envío y recepción de SMS y MMS.

Monitorización de datos de sensores.

Mapas y servicios basados en la localización.

#### **Módulo 4: Videojuegos**

11. Introducción a vídeo juegos

#### Engine 2d para android

Introducción, ejemplo y exportación en Unity 3D

#### **Módulo 5: Publicación de Aplicaciones**

12. Adaptación y publicación de aplicaciones Android

Adaptación a dispositivos.

Pantalla

Idioma

Publicación en Stores

# 4. Metodología y actividades

El curso tiene un carácter eminentemente práctico, sin olvidar aspectos teóricos. Los temas del curso incluyen vídeos, guías y ejemplos. Estos se complementan con 10 actividades obligatorias que el estudiante debe realizar. Estas actividades serán calificadas por el equipo docente. Se permitirá una segunda entrega en el caso de que éstas hayan sido calificadas como no aptas en su primera corrección.

# 5. Material didáctico para el seguimiento del curso

#### 5.1 Material obligatorio

#### 5.1.1 Material en Plataforma Virtual

El alumno será dado de alta en la plataforma específicamente diseñada para el curso, donde podrá tener acceso al material didáctico: vídeos, guías y ejemplos. El curso está concebido de una manera muy visual,donde el número de vídeos que acompañan al curso supera la centena. De esta manera se consigue una enseñanza a distancia muy próxima a la presencial.

#### 6. Atención al estudiante

Todos los participantes tendrán una relación permanente a través del grupo de trabajo virtual previsto. Las comunicaciones que los estudiantes no deseen remitir a los foros usuales del curso pueden enviarse alternativamente:

- por correo electrónico: jmcuadra@dia.uned.es
- por tfno: 913987144
- por correo ordinario: José Manuel Cuadra, Dpto. de Inteligencia Artificial, ETSI Informática UNED, C/Juan del Rosal 16, 28040 Madrid

### 7. Criterios de evaluación y calificación

Los alumnos deberán entregar a lo largo del curso una serie de actividades de carácter obligatorio. Para superar el curso y obtener el certificado acreditativo de los créditos cursados es obligatorio que el estudiante realice el conjunto completo de actividades y que tenga calificadas el 80% como aptas.

## 8. Duración y dedicación

Es un curso planificado para 6 meses (de Diciembre 2013 a Junio 2014). Con una carga lectiva de 20 ECTS.

### 9. Equipo docente

#### Director/a

Director - UNED

FERNANDEZ VINDEL, JOSE LUIS

#### Directores adjuntos

Director adjunto - UNED

CUADRA TRONCOSO, JOSE MANUEL

#### Colaboradores externos

Colaborador - Externo

ORTEGÓN TESÍAS, PEDRO

Colaborador - Externo

RIVAS CASADO, ÁNGEL

## 10. Precio del curso

Precio de matrícula: 760,00 €.

Precio del material: 220,00 €.

### 11. Descuentos

### 11.1 Ayudas al estudio y descuentos

Se puede encontrar información general sobre ayudas al estudio y descuentos en [este enlace.](https://www.uned.es/universidad/inicio/estudios/formacion-permanente/ayudas-estudios.html)

Debe hacer la solicitud de matrícula marcando la opción correspondiente, y posteriormente enviar la documentación al correo: [descuentos@fundacion.uned.es.](mailto: descuentos@fundacion.uned.es)

### 12. Matriculación

Del 13 de septiembre al 8 de diciembre de 2013.

FUNDACIÓN UNED

Fundación General Uned

C/Francisco de Rojas, 2

Madrid 28010

www.fundacion.uned.es

# 13. Responsable administrativo

Negociado de Especialización.